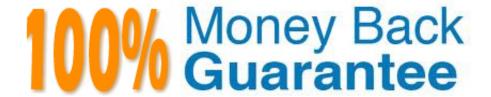

**Vendor:**SASInstitute

Exam Code: A00-250

Exam Name: SAS Platform Administration for SAS9

Version: Demo

# **QUESTION 1**

A platform administrator needs to provide seamless access to the standard workspace server in a mixed provider environment. SAS Token Authentication is not applicable.

How should the platform administrator handle passwords for external accounts?

- A. Store the passwords in the metadata.
- B. Store the passwords in an external file.
- C. Assign the passwords to an authentication domain.
- D. Store the passwords in a SAS internal account.

Correct Answer: A

### **QUESTION 2**

By default, the SASMeta application server context:

- A. can only be accessed by unrestricted users.
- B. is a backup for the SASApp application server context.
- C. only holds the metadata server definition.
- D. holds the metadata server definition and a definition for a workspace server and DATA step batch server used for administrative functions.

Correct Answer: D

### **QUESTION 3**

What is the correct order in which to start up the SAS servers and spawners?

- A. Batch server, metadata server, objectspawner, OLAP server, pooled workspace server, stored process server, workspace server
- B. Workspace server, stored process server, pooled workspace server, OLAP server, objectspawner, metadata server, batch server
- C. Metadata server, batch server, objectspawner, OLAP server, pooled workspace server, stored process server, workspace server
- D. Metadata server, objectspawner, OLAP server

Correct Answer: D

## **QUESTION 4**

An identity hierarchy specifies a list of identities and the order of precedence of those identities. Which listing of identities is ranked from highest priority to lowest priority?

A. direct group, indirect group, User, PUBLIC, SASUSERS

B. User, SASUSERS, PUBLIC, directgroup, indirect group

C. SASUSERS, PUBLIC, User, direct group, indirect group

D. User, direct group, indirect group, SASUSERS, PUBLIC

Correct Answer: D

## **QUESTION 5**

A client wants to have their system set up so that stored processes can access libraries without having to manage library assignments in the stored process code.

How should the libraries be assigned?

A. by default

B. by client application

C. by pre-assignment

D. by user access

Correct Answer: C

# **QUESTION 6**

A platform administrator needs to update service account passwords in the metadata and configuration files.

How can the platform administrator perform this configuration task?

A. Modify the Rolling File Appender.

B. Use the Server Manager plug-in.

C. Use the SAS Deployment Manager.

D. Modify the UpdatePasswords.html file.

Correct Answer: C

# **QUESTION 7**

A platform administrator needs to associate a library with an application server.

What permission level on the application server will the platform administrator need for this task?

- A. CM
- B. RMLE
- C. WM
- D. WMM

Correct Answer: C

## **QUESTION 8**

You have used the SAS Management Console to delete a repository. Which statement is true?

- A. The metadata and physical files for the repository are deleted.
- B. The metadata for the repository is deleted but the physical files are not affected.
- C. The metadata for the repository is not affected but the physical files are deleted.
- D. The metadata and physical files for the repository are not affected.

Correct Answer: A

## **QUESTION 9**

Place the Log events in order of Diagnostic Level for severity from Highest (most severe) to Lowest.

- A. DEBUG, INFO, ERROR, WARN
- B. WARN, ERROR, DEBUG, TRACE
- C. ERROR, DEBUG, TRACE, WARN
- D. ERROR, WARN, INFO, DEBUG

Correct Answer: D

# **QUESTION 10**

Which of following statement is FALSE? Updating table metadata enables you to:

- A. update table security settings at the metadata and operating system level.
- B. update table definitions to match corresponding physical tables.
- C. add table metadata for tables that exist in the physical library but have no metadata in the repository.
- D. delete metadata for table definitions that exist in the metadata repository but do not have a corresponding table in the

physical library.

Correct Answer: A

### **QUESTION 11**

If a server or spawner is failing to start, what would be the most appropriate first step in troubleshooting the cause of the failure?

- A. Run the SAS Deployment Manager to reconfigure the servers.
- B. Modify the SAS Server configuration files.
- C. Copy the command line used to invoke the server and issue it directly in the operating system, noting any errors or information generated.
- D. Use SAS Management Console to modify the server\\'s configuration.

Correct Answer: C

## **QUESTION 12**

A platform administrator used operating system commands to backup the metadata repositories and repository manager in a SAS environment. When the platform administrator attempted to restore the SAS environment, the backup files were unusable.

What is the most likely cause of the backup files being unusable?

- A. The metadata server was stopped when the backup was taken.
- B. The metadata server was Online when the backup was taken.
- C. The metadata server was only paused to an Offline state when the backup was taken.
- D. The metadata server configuration file omaconfig.xml is not included in a backup initiated by operating system commands.

Correct Answer: B